## SAP ABAP table BAPIFRML\_OUTPUT\_STR {RMS-FRM: API LoM Input Item (Stream)}

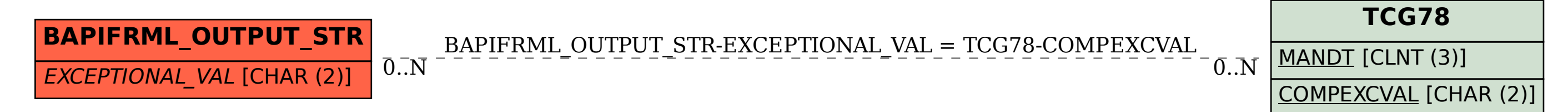